**PicoLog Crack For PC 2022**

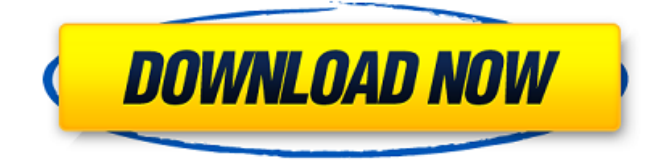

# **PicoLog Crack+ [32|64bit]**

PicoLog is a program that allows users to log various readings using PicoScope series probes. Thus, any device producing data can be input to the program. The data can be automatically saved to a project file for use in Excel, and other management utilities. The PicoLog utility can be used to log any of the following: Voltage Current Resistance Capacitance Light Temperature Humidity Sound The PicoLog utility can also be used to filter data for more reliable readings. In a typical setup, the program receives readings of the voltage of, or current in, a power source of a temperature controller. The readings are then filtered on a digital level to yield a cleaner version of the data. This way, users can get the most accurate representation of the readouts. The program can be used in conjunction with the PicoLog V1.1+, the V2, the V3, and the V4 series probes. How to purchase Users can purchase PicoLog either from the manufacturer (PicoLog), or they can order a license from the company. To get the most accurate scan results, the program is most recommended to be used with a PicoScope series probe. A time limit of 90 days is imposed on all licenses. A license fee of £84.60 (Approximately \$150) is required for a personal license, while the business edition is priced at £200. A 10% discount is available in case of bulk purchases. A license is valid only for the personal edition and cannot be transferred. A Demo version is also available for no cost. PicoLog is a program that allows users to log various readings using PicoScope series probes. Thus, any device producing data can be input to the program. The data can be automatically saved to a project file for use in Excel, and other management utilities. The PicoLog utility can be used to log any of the following: Voltage Current Resistance Capacitance Light Temperature Humidity Sound The PicoLog utility can also be used to filter data for more reliable readings. In a typical setup, the program receives readings of the voltage of, or current in, a power source of a temperature controller. The readings are then filtered on a digital level to yield a cleaner version of the data. This way, users can get the most accurate representation of the read

### **PicoLog Crack+ Serial Number Full Torrent**

PicoLog is an event-based logging system designed for use in computers, home automation and computers. It gives automated control to digital circuits and it allows you to control your other equipment remotely with a single on/off switch. It logs all incoming signals and operations performed with digital equipment such as, modems, digital video recorders, routers, steppers, ultrasonic sensors and radio/TV transmitter, as well as some of the common digital circuits (e.g., leds, DMX controlled effects and keyboard). A new "enhanced" version of the popular "briar-rose" IKEA dining table is now available. Designed and engineered in Sweden, the new shape with glass tabletop allows for a clutter-free tabletop and a few less hidden wires on the table. The new shape is a trapezoidal dish that allows for 4 chairs to be arranged in a square with each corner of the table. At present, the new tables are configured for two chairs, but they can be configured for more, and up to four chairs are allowed on the tabletop according to the designer. Although the designer's concept is minimalist, his design is novel and certainly doesn't look like any other tables on the market today. The new trapezoidal table, however, presents a few more practical concerns than the old version. For example, the glass tabletop is very brittle and prone to breakage, making the table more fragile than the old version. But, for real world practicality, the glass tabletop is difficult to clean, which is more of an issue for acrylic than glass. While one may prefer the acrylic tabletop, it is unclear whether the table's extra stability is worth the more difficult cleanup. If the table becomes dirty and has to be cleaned, it is likely to end up scratched and marred, even if it is wiped with a microfiber cloth. If it is a regular practice to have a microfiber cloth and a sponge handy to wipe off the table, then it is likely that a real microfiber cloth will work better than a microfiber one. Another issue with the glass tabletop is that the glass is heavier than the acrylic tabletop. Thus, the trapezoidal table is almost twice as heavy as the older version, and this can put a lot of extra stress on the legs, which is an issue for some users of the table. There are many advantages to a glass tabletop table over the older version of 09e8f5149f

## **PicoLog Crack+ With Keygen**

It is a wireless surveillance and monitoring tool for recording and analyzing data received from PicoScope series devices. The user can create projects to monitor the data registered on a device at different times and at different data storage folders. PicoLog installation & uninstallation Here, we are going to talk about how to install and uninstall the software, as the installation process follows the same procedure on Windows and Linux platforms. Step 1: Upon downloading and installing the software, simply double-click the setup file to open it. Step 2: Now select the "PicoLog ' installer" and click "Next". Step 3: Here, ensure to select an installation location and enter an account or email and password. Step 4: Now the setup window will open, asking for the option to update. Please choose "Install updates" and click "Next". Step 5: Finally, the screen for downloading the installer will appear, click "Next" to accept the license agreement. Step 6: Installation will complete and show the successful PicoLog installation screen. Now, you can reboot your system to complete the installation. Step 7: Once installation is complete, this window will be displayed as shown in the screenshot. PicoLog usage: As we have said earlier, once the software is installed, users can simply open the PicoLog software and create projects to monitor the data received on a device at different times and at different data storage folders. Users can also set preferences for the project monitoring in the Preferences menu. The following are the examples of what can be done with PicoLog: Monitoring or storing a live project for a one-time use When and what is important is a big question, however, what if this question can be solved with the best of tools? Take for instance a car and this question "Where do I park", we have now turned to an app that can detect where the car is parked. Now, such a project may not be one of a sudden, so there is a need to process raw data, store it and analyze it whenever this needs. PicoLog offers a solution for this by creating a project to monitor data from a device. However, this particular project may not be what users wish to monitor. In this case, it will have to be stopped and then restarted. PicoLog has an option for this that is known as "Resuming

### **What's New In?**

○ PicoLog is a computer application program for Windows operating systems that was developed by Addonics Inc. ○ PicoLog is a Windows XP/Vista operating system application that includes the ability to record and analyze readings of a variety of environmental parameters: voltage, temperature, humidity, sounds, light and even the pH. It is a result of a collaboration between the privately owned Addonics Inc. and Yamaha Corporation. ○ Originally released on February 15, 2007, PicoLog is the first application program that allows several devices from different manufacturers to work together. ○ PicoLog has been called one of the better environmental monitoring programs. O Unlike similar programs that are generic, PicoLog is designed to be a device specific monitor. O PicoLog is compatible with all versions of Windows XP/Vista operating systems. O PicoLog is a useful application for home, agricultural, industrial and other business settings. ○ PicoLog is Windows Vista compatible. ○ PicoLog is compatible with portable devices and can be used anywhere around the house or office. ○ PicoLog has the ability to export graphs in the WPS format for use in other software programs that can export data to other formats. ○ The PicoLog application program comes in a compact installer that has no additional software to download. O There are five basic components of the application program: a recorder, a player, two utilities, a "PLW Spreadsheet" and "XY Graph".  $\bigcirc$  Recording a reading with PicoLog is easy.  $\bigcirc$ Pressing the [menu] button in the application program's main window will let you record a reading. ○ When recording, you will be able to set the parameters to be used to extract readings. ○ To view past recordings, you can use the player module. ○ You can also export recordings in the PicoLog (PLW) format to be used in other programs. ○ The application program's "Spreadsheet" allows you to work with several tabs. ○ You can use this tool to store and edit past recordings in the "PLW (PicoLog)" format. ○ There is also an "XY Graph" tool for analyzing the past recordings. ○ PicoLog has a built-in database that can be used to store

## **System Requirements:**

Minimum: OS: Win7 64-bit Processor: Intel® Core™ 2 Duo or AMD Athlon™ 64 X2 Dual Core Memory: 2 GB RAM Hard Disk: 6 GB available space Display: 1024 x 768 screen resolution Recommended: Processor: Intel® Core™ i3 or AMD Phenom™ II X4 965 Quad Core Memory: 4 GB RAM Display: 1024 x 768 screen

#### Related links:

<https://copainca.com/?p=82339>

<https://portal.neherbaria.org/portal/checklists/checklist.php?clid=13668>

<https://frozen-basin-46657.herokuapp.com/verdgold.pdf>

[https://ontimewld.com/upload/files/2022/06/cKMvVc1BzjwG8ueDZ5md\\_07\\_059f3b864d0501d101ed82b1690741b1\\_file.pdf](https://ontimewld.com/upload/files/2022/06/cKMvVc1BzjwG8ueDZ5md_07_059f3b864d0501d101ed82b1690741b1_file.pdf)

<https://grandvenetianvallarta.com/pipe-flow-calculators-crack-free-for-windows/>

[https://www.vikaybeauty.com/wp-content/uploads/2022/06/Clean\\_Shutdown.pdf](https://www.vikaybeauty.com/wp-content/uploads/2022/06/Clean_Shutdown.pdf)

[https://www.recentstatus.com/upload/files/2022/06/1fSOFmmmpeAkKGOiZAFc\\_07\\_059f3b864d0501d101ed82b1690741b1\\_fil](https://www.recentstatus.com/upload/files/2022/06/1fSOFmmmpeAkKGOiZAFc_07_059f3b864d0501d101ed82b1690741b1_file.pdf) [e.pdf](https://www.recentstatus.com/upload/files/2022/06/1fSOFmmmpeAkKGOiZAFc_07_059f3b864d0501d101ed82b1690741b1_file.pdf)

<http://redmoonstar.com/?p=9551>

[https://inkfinityyy.com/wp-content/uploads/2022/06/UpSNAP\\_IE\\_Addin.pdf](https://inkfinityyy.com/wp-content/uploads/2022/06/UpSNAP_IE_Addin.pdf)

<https://xn--80aab1bep0b6a.online/wp-content/uploads/Cyphor.pdf>

<http://uniqueadvantage.info/tranceetn-fm-crack-2022/>

[https://www.zakiproperti.com/wp-content/uploads/2022/06/Protect\\_Shareware.pdf](https://www.zakiproperti.com/wp-content/uploads/2022/06/Protect_Shareware.pdf)

<https://serv.biokic.asu.edu/paleo/portal/checklists/checklist.php?clid=3325>

[http://in.humanistics.asia/upload/files/2022/06/3stDbY7ERBvMp7rHdlsb\\_07\\_059f3b864d0501d101ed82b1690741b1\\_file.pdf](http://in.humanistics.asia/upload/files/2022/06/3stDbY7ERBvMp7rHdlsb_07_059f3b864d0501d101ed82b1690741b1_file.pdf)

[https://ogledalce.ba/wp-content/uploads/2022/06/12\\_Free\\_Spanish\\_Desktop\\_Conjugator.pdf](https://ogledalce.ba/wp-content/uploads/2022/06/12_Free_Spanish_Desktop_Conjugator.pdf)

<https://bertenshaardhouttilburg.nl/get-christmas-activator/>

[https://mylsgc.com/wp-content/uploads/2022/06/CopyTrans\\_Contacts\\_Crack\\_Free\\_Download\\_WinMac.pdf](https://mylsgc.com/wp-content/uploads/2022/06/CopyTrans_Contacts_Crack_Free_Download_WinMac.pdf)

<https://www.ultimostore.com/wp-content/uploads/2022/06/obedpavl.pdf>

<https://badgercreek.com/?p=19782>

<https://gardensland.com/wp-content/uploads/2022/06/Lightsmark.pdf>